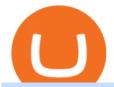

### osmosis wallet coinbase pro api secret key coinbase customer service number binance app cryptopia nz

http://thumbnails.visually.netdna-cdn.com/american-express-international-trade-condifence\_5029141e52105.j pg|||American Express International Trade Condifence | Visual.ly|||1432 x 1194

https://resources.stuff.co.nz/content/dam/images/4/y/n/f/8/l/image.related.StuffLandscapeSixteenByNine.1420 x 800.20 rlue.png/1595482149228.jpg|||Controversial businessman recruiting Cryptopia victims for ...|||1420 x 798

Videos for Binance+referral+bonus

 $http://algo-signals-app.com/assets/img/screenshot.png|||Algo \ Signals - The \ World's \ Leading \ Trading \ Signals - Software \#1|||1895 \ x \ 996$ 

 $https://i.ebayimg.com/images/g/rRYAAOSwKhpeDOLE/s-l1600.jpg|||Devastating\ HP\ Bc2500\ Blade\ System\ Board\ 447694-001\ With\ ...|||1200\ x\ 1600$ 

 $https://cryptotvplus.com/wp-content/uploads/2020/04/IMG\_20200413\_153738.jpg|||Binance\ Launches\ Option\ Trading\ on\ its\ Mobile\ App\ ...|||1600\ x\ 900$ 

http://a.mktgcdn.com/p/M1MCVko54AEiO\_aoAeG1kw\_wDyPa4RKBvI7BNOB8tM8/3500x3500.jpg|||Globa 1 Trading, Inc. - Miami, FL - Company Data|||3500 x 3500

https://www.mudraglobal.com/wp-content/uploads/2020/09/WhatsApp-Image-2020-09-21-at-17.24.04-1.jpeg| ||International Trading Company | Import Export | Mudra Global|||1280 x 800

International Trade Companies List of Top Int'1 Trading Firms

Nz Crypto Exchange Hacked

How can I contact Coinbase Support? Security Notice: Coinbase Support will NEVER ask you to share your password or 2-step verification codes, or request that you install remote sign-in software on your computer. If anyone claiming to be associated with Coinbase Support requests this information, immediately contact us.

Tom Wadlow 11:59 PM 12/26/2021 TOP 20 U.S. CITIES FOR GLOBAL TRADE. The year 2020 was like no other for global trade. Even when news of the coronavirus outbreak in China began to be picked up on U.S. airwaves, few could have imagined quite how far-reaching and devastating the pandemics impact would become.

http://ww1.prweb.com/prfiles/2015/08/18/12911982/2015leading 3PL.jpg|||LynnCo~Awarded~Global~Trade~Magazines~Top~10~Innovative~...|||1500~x~1500~x~15000~x~1500~x~1500~x~1500~x~1500~x~15000~x~1500~x~1500~x~15000~x~15000~x~1500~x~1500~x~1500~x~1500~x~1500~x~1500~x~1500~x~1500~x~150

Cryptopia is a New Zealand exchange that remains a work in progress, both in terms of trader support, coin offerings and trading capabilities. Its also a target for scams, something all the coins in the world cant fix. The Cryptopia exchange enables two-factor authentication during the registration process, which is a plus for security.

https://i.vimeocdn.com/video/1294975011-18951818dc98bc87ae3dfe906560e2cdea47392964fc6a594?mw=1920&mh=1080&q=70|||Coinbase 'SupportNumbeR 18054727848- USA \$N0V\$ (113 ...|||1920 x 1080

Coinbase Phone Number Call Now & Drtcut to Rep

Osmosis exchange do not have direct wallet which users can use to store their wealth but it allows users to connect an external wallet. The wallet is very important because it helps you store your assets and allows you to trade. You cannot start trading on the Osmosis exchange except your wallet has been connected.

API Key Authentication - Coinbase Developers

 $https://cdn.shortpixel.ai/client/q_glossy,ret_img,w_1520/https://www.criptotendencias.com/wp-content/uploads/2019/04/Binance-App-Android.jpg|||Binance-App-para-Android.ahora-acepta-comprar-...|||1520 x 1024$ 

https://i.redd.it/3pb8zb08ae901.jpg|||Binance - Crypto Trading App - App - iTunes Österreich|||1125 x 2001

Please get in contact with Coinbases representatives by reaching out to them directly using the contact information below. Coinbase Customer Service Contacts Coinbase Email Support N/A Coinbase Live Chat Support N/A Coinbase Call Center Support +1 888 908-7930 Coinbase Knowledge Base https://help.coinbase.com/ Coinbase Forum N/A

Videos for Binance+app

https://uwp-apps.ru/binance/mobile1.jpg|||Binance App|||1766 x 1322

Binance.US | Buy & Department of Language Sell Crypto Your new Favorite App for Cryptocurrency Trading A new take on the functionalities you love, now with improved user experience and cutting edge design. Quickly Buy and Sell Buy Bitcoin, Ethereum and 50+ cryptocurrencies. Seize the power of Dollar Cost Averaging with scheduled recurring purchases. Manage Your Portfolio

 $https://wallet.coinbase.com/assets/images/og-image.png|||Coinbase \ Reddcoin \ Coinbase \ Isnt \ Letting \ MeSend|||2400 x 1200$ 

Trading Companies and Agents Worldwide GlobalTrade.net

Your session is about to expire due to inactivity. Select 'Continue Session' to prevent this happening.

Binance Referral Code 2021: \$100 Bonus + Up to 45% Lifetime Discount. Last Updated on: November 30, 2021 by Simon Ikuseru. If youre looking to start trading cryptocurrencies at the largest crypto exchange in the world, this post on Binance referral code is for you. Youll learn how you can get a lifetime fee discount of up to 45% on all your crypto trades when you sign up with this Binance referral code LEXWK5H0.

Coinbase is the largest U.S.-based cryptocurrency exchange, trading more than 30 cryptocurrencies. Its fees, however, can be confusing and higher than some competitors. While Coinbase offers.

https://static.tildacdn.com/tild3938-3466-4733-b664-363533613439/screen.png|||Automated Cryptocurrency Trading In 2021 - Yanda|||1541 x 1634

Videos for Global+trade+companies

Coinbases phone number for customer service is +1~888~908-7930 for the US and all other countries. If youre living in the UK, you can talk to customer service by dialing 080 168 4635. If youre living in Ireland, you can talk to customer service by dialing 1800 200 355.

https://uwp-apps.ru/binance/pc3.jpg|||Binance App|||1766 x 1322

https://greaterspokane.org/blog/wp-content/uploads/2015/08/International-Trade\_Info-graphics-5.jpg|||Did you know: 40% of Jobs in Washington state are tied to ...|||1056 x 816

Learn more about API access in this article here. Step 1: Click the menu button at the top right of the Coinbase Pro dashboard and select API from the dropdown. Step 2: Under Profile Information in the API Settings tab, click the + NEW API KEY button at the top right corner. Step 3: Select the View box in permissions.

https://i.redd.it/fxb0w6jnzna71.png|||Coinbase/Binance.US Referral Codes: Referral|||1994 x 1192

Referral Program | Binance.US Invite your friends and earn up to a 40% commission on their trading fees! Earn 20% from the fee of each friend's trade. Earn 40% if you hold 500 BNB or more Details Log in to your account to see your referral dashboard and bonus history! Not on Binance.US yet? Register

https://www.cryptimi.com/wp-content/uploads/2019/10/binance-futures-now-on-mobile-app.png|||Binance Launch Futures Trading on Android App | Cryptimi|||1600 x 900

 $https://cryptoaffiliate.io/wp-content/uploads/2021/04/how-to-deposit-and-withdraw-aud-on-binance-via-web-and-mobile-app-1536x864.png\\|||Binance\ App\ 2021\ |\ Full\ App\ Rundown\ -\ Cryptoaffiliate.io\\|||1536\ x\ 864\ |\ Full\ App\ Rundown\ -\ Cryptoaffiliate.io\\||1536\ x\ 864\ |\ Full\ App\ Rundown\ -\ Cryptoaffiliate.io\\||1536\ x\ 864\ |\ Full\ App\ Rundown\ -\ Cryptoaffiliate.io\\||1536\ x\ 864\ |\ Full\ App\ Rundown\ -\ Cryptoaffiliate.io\\||1536\ x\ 864\ |\ Full\ App\ Rundown\ -\ Cryptoaffiliate.io\\||1536\ x\ 864\ |\ Full\ App\ Rundown\ -\ Cryptoaffiliate.io\\||1536\ x\ 864\ |\ Full\ App\ Rundown\ -\ Cryptoaffiliate.io\\||1536\ x\ 864\ |\ Full\ App\ Rundown\ -\ Cryptoaffiliate.io\\||1536\ x\ 864\ |\ Full\ App\ Rundown\ -\ Cryptoaffiliate.io\\||1536\ x\ 864\ |\ Full\ App\ Rundown\ -\ Cryptoaffiliate.io\\||1536\ x\ 864\ |\ Full\ App\ Rundown\ -\ Cryptoaffiliate.io\\||1536\ x\ 864\ |\ Full\ App\ Rundown\ -\ Cryptoaffiliate.io\\||1536\ x\ 864\ |\ Full\ App\ Rundown\ -\ Cryptoaffiliate.io\\||1536\ x\ 864\ |\ Full\ App\ Rundown\ -\ Cryptoaffiliate.io\\||1536\ x\ 864\ |\ Full\ App\ Rundown\ -\ Cryptoaffiliate.io\\||1536\ x\ 864\ |\ Full\ App\ Rundown\ -\ Cryptoaffiliate.io\\||1536\ x\ 864\ |\ Full\ App\ Rundown\ -\ Cryptoaffiliate.io\\||1536\ x\ 864\ |\ Full\ App\ Rundown\ -\ Cryptoaffiliate.io\\||1536\ x\ 864\ |\ Full\ App\ Rundown\ -\ Cryptoaffiliate.io\\||1536\ x\ 864\ |\ Full\ App\ Rundown\ -\ Cryptoaffiliate.io\\||1536\ x\ 864\ |\ Full\ App\ Rundown\ -\ Cryptoaffiliate.io\\||1536\ x\ 864\ |\ Full\ App\ Rundown\ -\ Cryptoaffiliate.io\\||1536\ x\ 864\ |\ Full\ App\ Rundown\ -\ Cryptoaffiliate.io\\||1536\ x\ 864\ |\ Full\ App\ Rundown\ -\ Cryptoaffiliate.io\\||1536\ x\ 864\ |\ Full\ App\ Rundown\ -\ Cryptoaffiliate.io\\||1536\ x\ 864\ |\ Full\ App\ Rundown\ -\ Cryptoaffiliate.io\\||1536\ x\ 864\ |\ Full\ App\ Rundown\ -\ Cryptoaffiliate.io\\||1536\ x\ 864\ |\ Full\ App\ Rundown\ -\ Cryptoaffiliate.io\\||1536\ x\ 864\ |\ Full\ App\ Rundown\ -\ Cryptoaffiliate.io\\||1536\ x\ 864\ |\ Full\ App\ Rundown\ -\ Cryptoaffiliate.io\\||1536\ x\ 8$ 

 $https://pbs.twimg.com/media/Dti0hc6XgAAuAnE.jpg|||TabTrader\ on\ Twitter:\ \"????\ @Cryptopia\_NZ\ is\ in\ @tabtraderpro\ ...|||1200\ x\ 1200$ 

coinbase +1276/664/4055customer service number. coinbase customer care numbercoinbase customer service number. The agreement follows a recent announcement establishing DWTCA as the comprehensive zone and regulator for virtual assets and reflects Dubais continuous efforts to adopt advanced technologies, especially in the fintech sector.

https://i.pinimg.com/originals/a9/c4/9a/a9c49ade23b1cf6e180a740fd19118aa.png|||[CRYPTOPIA] Cryptopia is a combined cryptocurrency ...|||1888 x 771

Log into your Coinbase Pro account. Choose API from the drop down menu (top right of the page). Click on + New API Key. Give the keys some permissions. We'll need view and trade permission. You'll also need to note or set the passphrase, as we'll need that later. Once you create the keys you'll be show the Key Secret. Make a note of this.

Gutscheine Review 2021 - Get a 20% Fee Discount - finscout.org

Phone Numbers for Coinbase Customer Support. Additionally, they list a phone number of +1 (888) 908-7930 and a support email address of [email protected]. That phone number is also for support, although it isnt identified as such on the Coinbase.com website, but it is on the support.coinbase.com website. In addition to that U.S./International phone number, there is a United Kingdom phone number of 0808 168 4635 listed on the Coinbase support website.

 $https://www.superiorautoextras.net/product/image/large/11164\_1.jpg|||Tri-Fold\ Document\ Wallet\ |\ Superior\ Auto\ Extras.|||1024\ x\ 1024$ 

https://uwp-apps.ru/binance/pc4.jpg|||Binance App|||1766 x 1322

10 Best Crypto Exchanges and Platforms of January 2022.

 $https://www.freightbrokerscourse.com/wp-content/uploads/2020/12/GLOBALLOGISTICS.jpg|||3 \hspace{0.5cm} Of \hspace{0.5cm} The Biggest Changes In Global Trade 2020 | Online ...|||1440 x 900$ 

Global Trade Magazine - THE MAGAZINE FOR U.S. COMPANIES DOING.

Global Trade Solutions is a customs and global trade advisory company specializing in import, export, global trade, Global Strategy, Inc. Business Development in the United States We are a boutique consulting firm focused on strategy formulation and execution for: - Open Innovation (find new hamilton abogados slp Arbitration in Spain

 $https://pbs.twimg.com/media/Ela-KqXVcAAz851.jpg|||Binance\ Ipad: How\ To\ Install\ Binance\ On\ Iphones\ And\ Ipads\ ...|||1200\ x\ 1200$ 

Currency Exchange Rate 24h Volume; Cryptonator. Personal account; Merchant account; Conditions and fees; Utilities. Converter; Exchange Rates; Winners & Description of the Converter of the Converter of the Conv

https://image.isu.pub/170719161304-333a67cf9c0a75403f0b7ddfb5027646/jpg/page\_1.jpg|||2017

International Trade & Export Awards Packages by AI ... | 1059 x 1497

Coinbase Help Desk Contacts - LiveAgent

How To Stake Osmosis Using Keplr Wallet by Gisele Schout.

Our Binance apps mobile-first design lets you switch between Lite and Pro interfaces with a single tap. Keep it simple or access advanced trading features, all in one app. LOOKING FOR RECURRING BUYS? Were making it easier than ever to buy crypto. Set a recurring buy to purchase Bitcoin and other crypto on a regular basis.

Up to 25 % Off Binance Referral Code & Dink 2022

The 10 Companies That Dominate the Global Arms Trade

 $https://meetm.github.io/Fills-Alert-Bot/botsc.jpg|||FAB - Fills \ Alert \ Bot \ | \ Alerts \ you \ on \ Telegram \ when \ your \\ ...|||1078 \ x \ 1092$ 

https://assets.ey.com/content/dam/ey-sites/ey-com/en\_gl/topics/global-trade/ey-global-trade-header-20181115. jpg|||How to mitigate the impact of global trade disruption | EY ...|||3840 x 2560

Osmosis Review - Is Osmosis Scam or Legit?

https://www.gtreview.com/wp-content/uploads/2014/11/World-map-global-communications-business.jpg|||World faces broader risk landscape | Global Trade Review (GTR)|||4925 x 3283

https://steemitimages.com/DQmWkcWBvhTw3iGjwW6W12F6aXPTDzDbbWTaEJ7aq38xFBn/image.png|||Binance App review, hoping for future updates Steemit|||1080 x 1920 |||1080 x 1920 |||1080 x 1920 |||1080 x 1920 |||1080 x 1920 |||1080 x 1920 |||1080 x 1920 |||1080 x 1920 |||1080 x 1920 |||1080 x 1920 |||1080 x 1920 |||1080 x 1920 |||1080 x 1920 |||1080 x 1920 |||1080 x 1920 |||1080 x 1920 |||1080 x 1920 |||1080 x 1920 |||1080 x 1920 |||1080 x 1920 |||1080 x 1920 |||1080 x 1920 |||1080 x 1920 |||1080 x 1920 |||1080 x 1920 |||1080 x 1920 |||1080 x 1920 |||1080 x 1920 |||1080 x 1920 |||1080 x 1920 |||1080 x 1920 |||1080 x 1920 |||1080 x 1920 |||1080 x 1920 |||1080 x 1920 |||1080 x 1920 |||1080 x 1920 |||1080 x 1920 |||1080 x 1920 |||1080 x 1920 |||1080 x 1920 |||1080 x 1920 |||1080 x 1920 |||1080 x 1920 |||1080 x 1920 |||1080 x 1920 |||1080 x 1920 |||1080 x 1920 |||1080 x 1920 |||1080 x 1920 |||1080 x 1920 |||1080 x 1920 |||1080 x 1920 |||1080 x 1920 |||1080 x 1920 |||1080 x 1920 |||1080 x 1920 |||1080 x 1920 |||1080 x 1920 |||1080 x 1920 |||1080 x 1920 |||1080 x 1920 |||1080 x 1920 |||1080 x 1920 |||1080 x 1920 |||1080 x 1920 |||1080 x 1920 |||1080 x 1920 |||1080 x 1920 x 1920 |||1080 x 1920 x 1920 x 1920 |||1080 x 1920 x 1920 x 1920 x 1920 x 1920 x 1920 |||1080 x 1920 x 1920

Select API from the menu. Under Profile Information, select the API Settings tab, then select + New API Key. Select your profile and appropriate permissions, create a passphrase, and then enter in your 2-step verification code . Finally, select Create API Key at the bottom to make a unique key. The new API key and secret will be displayed on the API Settings page

Cryptopia Exchange Cryptopia Trading Cryptopia review.

https://www.freedrinkingwater.com/media/wysiwyg/home/Robot-FA.jpg|||APEC Water Systems - #1 US Manufacturer of Reverse Osmosis ...|||5644 x 2197

 $https://www.codemade.io/wp-content/uploads/2021/02/binance-clone-script-binance-clone-app-binance-dex-clone-1614256247gnk48.png\\|||Binance Clone Script | Binance Clone App | Binance DEX ...\\|||1068 x 1047 | Binance Clone App | Binance DEX ...\\|||1068 x 1047 | Binance Clone App | Binance DEX ...\\||1068 x 1047 | Binance Clone App | Binance DEX ...\\||1068 x 1047 | Binance Clone App | Binance DEX ...\\||1068 x 1047 | Binance Clone App | Binance DEX ...\\||1068 x 1047 | Binance DEX ...\\||1068 x 1047 | Binance DEX ...\\||1068 x 1047 | Binance DEX ...\\||1068 x 1047 | Binance DEX ...\\||1068 x 1047 | Binance DEX ...\\||1068 x 1047 | Binance DEX ...\\||1068 x 1047 | Binance DEX ...\\||1068 x 1047 | Binance DEX ...\\||1068 x 1047 | Binance DEX ...\\||1068 x 1047 | Binance DEX ...\\||1068 x 1047 | Binance DEX ...\\||1068 x 1047 | Binance DEX ...\\||1068 x 1047 | Binance DEX ...\\||1068 x 1047 | Binance DEX ...\\||1068 x 1047 | Binance DEX ...\\||1068 x 1047 | Binance DEX ...\\||1068 x 1047 | Binance DEX ...\\||1068 x 1047 | Binance DEX ...\\||1068 x 1047 | Binance DEX ...\\||1068 x 1047 | Binance DEX ...\\||1068 x 1047 | Binance DEX ...\\||1068 x 1047 | Binance DEX ...\\||1068 x 1047 | Binance DEX ...\\||1068 x 1047 | Binance DEX ...\\||1068 x 1047 | Binance DEX ...\\||1068 x 1047 | Binance DEX ...\\||1068 x 1047 | Binance DEX ...\\||1068 x 1047 | Binance DEX ...\\||1068 x 1047 | Binance DEX ...\\||1068 x 1047 | Binance DEX ...\\||1068 x 1047 | Binance DEX ...\\||1068 x 1047 | Binance DEX ...\\||1068 x 1047 | Binance DEX ...\\||1068 x 1047 | Binance DEX ...\\||1068 x 1047 | Binance DEX ...\\||1068 x 1047 | Binance DEX ...\\||1068 x 1047 | Binance DEX ...\\||1068 x 1047 | Binance DEX ...\\||1068 x 1047 | Binance DEX ...\\||1068 x 1047 | Binance DEX ...\\||1068 x 1047 | Binance DEX ...\\||1068 x 1047 | Binance DEX ...\\||1068 x 1047 | Binance DEX ...\\||1068 x 1047 | Binance DEX ...\\||1068 x 1047 | Binance DEX ...\\||1068 x 1047 | Binance DEX ...\\||1068 x 1047 | Binance DEX ...\\||1068 x 1047 | Binance DEX ...\\||1068 x 1047 | Binance DEX ...\\||1068 x 1047 | Binance$ 

API stands for Application Programming Interface. As the name already suggests, it is an interface used to

link the ProfitBird platform with the exchanges. If you provide your ProfitBird account with the API Key and Secret of your Coinbase Pro account, then the ProfitBird Platform is able to invest and trade on your exchange account on your behalf. So the API Key and Secret act as a unique identifier for authentication.

Cryptopia The Cryptopia exchange has reportedly been hacked again, even as it is being liquidated following a previous breach that stole NZ\$24 million (US\$15.5 million).

Binance.US Buy & Sell Crypto

coinbase+(805-214-4838)customer service number?????????? - Food.

https://defkey.com/content/images/program/binance-1.9.1-macos-app-2020-12-22\_07-44-07-original-size.png| ||Binance 1.9.1 (macOS app) keyboard shortcuts defkey|||1803 x 1093

1.1 Sign into your Coinbase Pro account and click on your username, then click on API 1.2 Make sure you are on the API Setting tab, then click on New API Key 1.3 Tick the View box under permissions and then save the Passphrase. You will need to use that later when linking your Crypto Pro App. Click on Create Key Step 2: Save Your Keys

Best Crypto Trading Platforms 2022 - Trade Crypto Today

International Trade Services Directory GlobalTrade.net

http://www.gtreview.com/wp-content/uploads/2014/11/Global-Business-Growth.jpg|||Strong growth reported by ABC International | Global Trade ...|||1659 x 1157

 $https://dypdvfcjkqkg2.cloudfront.net/original/2606539-5332.jpg|||Logo\ for\ an\ international\ trading\ company\ by\ Bmalloy|||2269\ x\ 1612$ 

https://techgage.com/wp-content/uploads/2018/02/Jaxx-Cryptocurrency-Wallet-Binance-Mobile-Apps.jpg|||Using Your GPUs & Dame: CPUs To Make Easy Money With NiceHash ...|||2178 x 2160

http://www.arabnews.com/sites/default/files/2018/03/12/1125586-268859886.png|||International trade body appoints new UAE chairs | Arab News|||2789 x 1090 | Arab News|||2789 x 1090 | Arab News|||2789 x 1090 | Arab News|||2789 x 1090 | Arab News|||2789 x 1090 | Arab News|||2789 x 1090 | Arab News|||2789 x 1090 | Arab News|||2789 x 1090 | Arab News|||2789 x 1090 | Arab News|||2789 x 1090 | Arab News|||2789 x 1090 | Arab News|||2789 x 1090 | Arab News|||2789 x 1090 | Arab News|||2789 x 1090 | Arab News|||2789 x 1090 | Arab News|||2789 x 1090 | Arab News|||2789 x 1090 | Arab News|||2789 x 1090 | Arab News|||2789 x 1090 | Arab News|||2789 x 1090 | Arab News|||2789 x 1090 | Arab News|||2789 x 1090 | Arab News|||2789 x 1090 | Arab News|||2789 x 1090 | Arab News|||2789 x 1090 | Arab News|||2789 x 1090 | Arab News|||2789 x 1090 | Arab News|||2789 x 1090 | Arab News|||2789 x 1090 | Arab News|||2789 x 1090 | Arab News|||2789 x 1090 | Arab News|||2789 x 1090 | Arab News|||2789 x 1090 | Arab News|||2789 x 1090 | Arab News|||2789 x 1090 | Arab News|||2789 x 1090 | Arab News|||2789 x 1090 | Arab News|||2789 x 1090 | Arab News|||2789 x 1090 | Arab News|||2789 x 1090 | Arab News|||2789 x 1090 | Arab News|||2789 x 1090 | Arab News|||2789 x 1090 | Arab News|||2789 x 1090 | Arab News|||2789 x 1090 | Arab News|||2789 x 1090 | Arab News|||2789 x 1090 | Arab News|||2789 x 1090 | Arab News|||2789 x 1090 | Arab News|||2789 x 1090 | Arab News|||2789 x 1090 | Arab News|||2789 x 1090 | Arab News|||2789 x 1090 | Arab News|||2789 x 1090 | Arab News|||2789 x 1090 | Arab News|||2789 x 1090 | Arab News|||2789 x 1090 | Arab News|||2789 x 1090 | Arab News|||2789 x 1090 | Arab News|||2789 x 1090 | Arab News|||2789 x 1090 | Arab News|||2789 x 1090 | Arab News|||2789 x 1090 | Arab News|||2789 x 1090 | Arab News|||2789 x 1090 | Arab News|||2789 x 1090 | Arab News|||2789 x 1090 | Arab News|||2789 x 1090 | Arab News|||2789 x 1090 | Arab News|||2789 x 1090 | Arab News|||2789 x 1090 | Arab News|||2789 x 1090 | Arab News|||2789 x 1090 | Arab News|||2789

2. level 2. crickhitchens. Op · 5m. Hmmm, maybe I'm confused. Are you talking about the "Assets" page on the Osmosis site? If so, I don't see anything there when I connect my Keplr wallet. Am I supposed to send my coins somewhere over IBC? I thought I could just connect my wallet and see my balance on Osmosis, like other DEX's.

https://referralcode.org/wp-content/uploads/2021/06/angel-broking-referral-code.png|||News-cashbacks, promo codes, and Referral Codes|||1080 x 1080|||1080 x 1080|||1080 x 1080|||1080 x 1080|||1080 x 1080|||1080 x 1080|||1080 x 1080|||1080 x 1080|||1080 x 1080|||1080 x 1080|||1080 x 1080|||1080 x 1080|||1080 x 1080|||1080 x 1080|||1080 x 1080|||1080 x 1080|||1080 x 1080|||1080 x 1080|||1080 x 1080|||1080 x 1080|||1080 x 1080|||1080 x 1080|||1080 x 1080|||1080 x 1080|||1080 x 1080|||1080 x 1080|||1080 x 1080|||1080 x 1080|||1080 x 1080|||1080 x 1080|||1080 x 1080|||1080 x 1080|||1080 x 1080|||1080 x 1080|||1080 x 1080|||1080 x 1080|||1080 x 1080|||1080 x 1080|||1080 x 1080|||1080 x 1080|||1080 x 1080|||1080 x 1080|||1080 x 1080|||1080 x 1080|||1080 x 1080|||1080 x 1080|||1080 x 1080|||1080 x 1080|||1080 x 1080|||1080 x 1080|||1080 x 1080|||1080 x 1080|||1080 x 1080|||1080 x 1080|||1080 x 1080|||1080 x 1080|||1080 x 1080|||1080 x 1080|||1080 x 1080|||1080 x 1080|||1080 x 1080|||1080 x 1080|||1080 x 1080|||1080 x 1080|||1080 x 1080|||1080 x 1080|||1080 x 1080|||1080 x 1080|||1080 x 1080|||1080 x 1080|||1080 x 1080|||1080 x 1080|||1080 x 1080|||1080 x 1080|||1080 x 1080|||1080 x 1080|||1080 x 1080|||1080 x 1080|||1080 x 1080|||1080 x 1080|||1080 x 1080|||1080 x 1080|||1080 x 1080|||1080 x 1080|||1080 x 1080|||1080 x 1080|||1080 x 1080|||1080 x 1080 x 1080|||1080 x 1080 x 1080|||1080 x 1080 x 1080

Frequently Asked Questions on Binance Referral Program.

Two years after hack, Cryptopia announces launch of 2nd stage.

Global Trade Services (GTS) - GHY International

In todays article, were having a look at how to stake Osmosis with the popular Cosmos wallet Keplr. Lets Get To Staking! Step 1 - Install the wallet extension. If you havent downloaded the wallet yet, go to https://wallet.keplr.app/; a pop-up will appear as soon as you enter the website. Click on the pop-up; it will lead you to the Chrome extension store.

https://i.pinimg.com/originals/75/97/f5/7597f58c5a4f5b33841aec7940860782.png|||Binance App / Nme4d3shalwrnm / Data updates in each second ...|||1584 x 1188

 $https://i.pinimg.com/originals/14/7e/a7/147ea7c88235da23e67e7f351f2e21a6.jpg|||Coinbase \quad Live \quad Person \\ Telephone \ Number \ (+1-888-977-0654) \ in \ ... |||1058 \ x \ 1497 \\$ 

Osmosis is an advanced AMM protocol built with the Cosmos SDK, in this article we'll explain everything about staking \$OSMO with Keplr Wallet with a step-by-step approach.

If you already earned \$15 for referring someone, youll see your Total Referrals Bonus balance from the previous referral rewards next to the new Total Referral Fees. As of March 9, 2020, you will no longer receive \$15 for each referral, and instead, you will be eligible to earn referral rebates, up to 40% on trading fees generated by invitees.

https://missoulacurrent.com/wp-content/uploads/2017/09/trade.jpg|||Missoula businesses, state push to grow

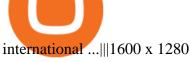

Cryptopia Exchange, Currently in Liquidation, Gets Hacked.

http://jkcrypto.com/wp-content/uploads/2018/01/Kucoin-Referral-Program.jpg|||Kucoin Referral Code E3mGdM , Get 20%+12%+8% Commission|||1197 x 1277

https://thumbs.dreamstime.com/z/abstract-concept-blue-color-icons-representing-companies-various-business-processes-interconnected-front-world-111374597.jpg|||Global Company Network - Growth, Trade & Desistics ...||1300 x 786

Binance Desktop

While trading crypto brings you profit, wouldnt it be nice to save more by using Binance referral links that provide additional bonuses? There are quite a few attractive offers available. Since we have a team of dedicated experts who manually select the most attractive Binance deals, you can find a variety of hand-picked Binance promo codes!

https://library.tradingtechnologies.com/trade/Content/gdx-tt-crypto-workspace-new-cb.png|||TT Crypto users | Trading Crypto on TT Help and Tutorials|||1866 x 947

https://www.codester.com/static/uploads/items/000/018/18506/preview-xl.jpg|||Global Trade Logo by MaraDesign | Codester|||1600 x 800

https://www.cryptomalin.com/wp-content/uploads/2021/01/top-portfolio-crypto-2021.jpg|||Crypto.com

Referral Code 2021 - Crypto.com Referral Code ...|||1200 x 801 https://images-na.ssl-images-amazon.com/images/I/91110RViehHI SI 1500 ingl||Filter Water House

 $https://images-na.ssl-images-amazon.com/images/I/91U0RVjebHL.\_SL1500\_.jpg|||Filter\ Water\ House\ Whole\ Blue\ Big\ 20\ FP25BX4\ iSpring\ 4.5\ ...|||1500\ x\ 1500$ 

The platform records about \$46.6 million in December as against its July value of \$4.1. Furthermore, CoinGecko data showed that the Osmosis native token (OSMO) rose by 13% within the last 24 hours to \$7.78. This takes the token to a new all-time high (ATH), surpassing its November ATH of \$6.80. 5 BTC + 300 Free Spins for new players & Damp; 15 BTC.

Login to Claims Portal - Cryptopia

The 5 Best Cryptocurrency Exchanges Cryptocurrency US News

Buy Binance App - Microsoft Store

Binance.US - Bitcoin & Erypto on the App Store

http://rainesita.com/images/rainesinternational\_customlogodesign\_r1\_opt01.jpg|||RAINES

INTERNATIONAL TRADE AGENCY - Home|||1500 x 1500

 $https://cdn-images-1.medium.com/max/1600/0*FzZHPOAjCzy0OFbr.|||Litecoin\ Tracker\ Where\ Can\ I\ Find\ My\ Coinbase\ Deposit\ ...|||1212\ x\ 901$ 

https://cmkt-image-prd.freetls.fastly.net/0.1.0/ps/1204563/1160/772/m1/fpnw/wm0/global-trade-logo-01-.jpg? 1461389216&s=3dbcaaca12ff2d6aa8d214da612a1e18|||Global Trade Logo Template ~ Logo Templates ~ Creative Market|||1160 x 772

Contact us Coinbase Help

https://bitaml.com/wp-content/uploads/2018/06/bitcoin-cryptocurrency-1528647076386-1024x769.jpg|||Customer Service: The Next Big Compliance Tool For ...|||1024 x 769

Contacting Coinbase Customer Service: Corporate Phone Number .

Get Tech Help In Home Now - An Expert Comes to You to Help

 $https://www.krypto-trading.com/wp-content/uploads/2017/12/binance-iphone-app-markets.jpg|||Binance\ App\ /\ Binance\ App\ : Explore\ the\ binance\ chain\ ...|||1620\ x\ 2880$ 

Top Crypto Exchanges USA: 2022 Reviews. 1. Coinbase. Coinbase is headquartered in San Francisco, California and is considered as the best US crypto exchange. It is currently the largest . 2. FTX.US. 3. eToro. 4. Kraken. 5. Gemini.

https://tradingplatforms.com/wp-content/uploads/2021/05/Coinbase-Market-Overview-1-1536x952.jpg|||Best

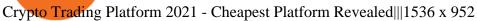

11 Best Crypto Exchanges USA [Updated Reviews] hedgewithcrypto

 $https://i.pinimg.com/originals/0f/35/b6/0f35b69bc7c0e7e9c8bb5e73e5b7faf6.png|||Binance \ app \ by \ Alexey \ Ivashentsev \ on \ Dribbble \ |\ Mobile \ app \ ... |||1200 \ x \ 900$ 

No, not every Binance affiliate is eligible to offer this promotion to their audience. Each affiliate in this campaign has a unique referral link with an embedded sign-up bonus. If you are a Binance affiliate and would like to be a part of this promotion, please reach out to your local affiliate manager. What is Binance?

https://miro.medium.com/max/1538/0\*xTm9mxtLDAhg-EUZ|||Crypto.com~Referral~code~-~75\$~sign~up~bonus~referral~id|||1538~x~1092

 $https://djkeurope.com/media/djk\_intro.jpg|||DJK\ global\ trading\ company\ /\ DJK\ Europe|||1920\ x\ 944\ Coinbase\ Pro\ -\ API\ Import\ Guide\ CoinLedger$ 

10 Best Crypto Trading Platforms To Buy Altcoins.

https://www.hkinventory.com/HKIData/ECatalog/117224/Profile/117224cb37623f20191226024247qkuzdqlrs grqrsma.jpg||E-Top International Trading Limited - Company Profile||1024 x 943

Sending osmosis rewards to a seperate wallet: OsmosisLab

https://gblobscdn.gitbook.com/assets%2F-LOUdhG0EdploAZkuooL%2F-Lk7Tepn8uq8yjoL2qw5%2F-Lk7ThbZidDrqaO8FQIj%2Fimage.png?alt=media&token=98f54aeb-ad9d-4241-93ea-6f612ef63e63|||Deribit-Trade Platform|||1915 x 962

Gutscheine Review 2021 - Get a 20% Fee Discount

https://images.creativemarket.com/0.1.0/ps/4286139/1208/804/m1/fpnw/wm0/preview-01-.jpg?1523578004& amp;s=647f9de4dbfad90da967cfd6ed73a381|||Global Trade Logo | Creative Logo Templates ~ Creative Market|||1208 x 804

https://s3images.coroflot.com/user\_files/individual\_files/original\_214442\_TaWJobdjWwR5SKrLK27j2ZiRU.jpg|||Logo designs by Dale B at Coroflot.com|||3300 x 2550

 $https://bezobmana24.com/wp-content/uploads/2019/09/Trade-Global.jpg|||Trade Global ...|||1551 x 935 http://ctholdings.ca/wp-content/uploads/2017/06/Dollarphotoclub_84453645-edit.jpg|||Canada Tenkey Holdings | International Trade|||1920 x 1080 || Trade||1920 x 1080 || Trade||1920 x 1080 || Trade||1920 x 1080 || Trade||1920 x 1080 || Trade||1920 x 1080 || Trade||1920 x 1080 || Trade||1920 x 1080 || Trade||1920 x 1080 || Trade||1920 x 1080 || Trade||1920 x 1080 || Trade||1920 x 1080 || Trade||1920 x 1080 || Trade||1920 x 1080 || Trade||1920 x 1080 || Trade||1920 x 1080 || Trade||1920 x 1080 || Trade||1920 x 1080 || Trade||1920 x 1080 || Trade||1920 x 1080 || Trade||1920 x 1080 || Trade||1920 x 1080 || Trade||1920 x 1080 || Trade||1920 x 1080 || Trade||1920 x 1080 || Trade||1920 x 1080 || Trade||1920 x 1080 || Trade||1920 x 1080 || Trade||1920 x 1080 || Trade||1920 x 1080 || Trade||1920 x 1080 || Trade||1920 x 1080 || Trade||1920 x 1080 || Trade||1920 x 1080 || Trade||1920 x 1080 || Trade||1920 x 1080 || Trade||1920 x 1080 || Trade||1920 x 1080 || Trade||1920 x 1080 || Trade||1920 x 1080 || Trade||1920 x 1080 || Trade||1920 x 1080 || Trade||1920 x 1080 || Trade||1920 x 1080 || Trade||1920 x 1080 || Trade||1920 x 1080 || Trade||1920 x 1080 || Trade||1920 x 1080 || Trade||1920 x 1080 || Trade||1920 x 1080 || Trade||1920 x 1080 || Trade||1920 x 1080 || Trade||1920 x 1080 || Trade||1920 x 1080 || Trade||1920 x 1080 || Trade||1920 x 1080 || Trade||1920 x 1080 || Trade||1920 x 1080 || Trade||1920 x 1080 || Trade||1920 x 1080 || Trade||1920 x 1080 || Trade||1920 x 1080 || Trade||1920 x 1080 || Trade||1920 x 1080 || Trade||1920 x 1080 || Trade||1920 x 1080 || Trade||1920 x 1080 || Trade||1920 x 1080 || Trade||1920 x 1080 || Trade||1920 x 1080 || Trade||1920 x 1080 || Trade||1920 x 1080 || Trade||1920 x 1080 || Trade||1920 x 1080 || Trade||1920 x 1080 || Trade||1920 x 1080 || Trade||1920 x 1080 || Trade||1920 x 1080 || Trade||1920 x 1080 || Trade||1920 x 1080 || Trade||1920 x 1080 || Trade||1920 x 1080 || Trade||1920 x 10$ 

The Binance API is designed to provide an easy and efficient way to integrate your trading application into our platform. Official Binance API Documentation Binance Authenticator Binance authenticator generates 2-Step verification codes. Increase your account safety by downloading the Binance authenticator for a second step of verification.

 $https://www.exodus.com/asset-page-1/images/bnb/mobile3.png|||Best\ BNB\ Wallet\ |\ Best\ Binance\ Coin\ Wallet\ |\ Buy\ and\ Sell\ BNB|||1036\ x\ 1788$ 

Cryptopia Cryptocurrency Exchange List

https://www.quellodeibonus.it/wp-content/uploads/2020/11/1605309103094.png|||Binance: guadagna \$10 più \$10 per ogni amico invitato ...|||1139 x 1139

 $https://s32659.pcdn.co/wp-content/uploads/2020/04/threed\_mockup-12.png|||Bitcoin\ Margin\ Trading:\ How\ To\ Multiply\ your\ Profits\ with\ ...|||1026\ x\ 2042$ 

 $https://www.ballchain.com/product\_images/uploaded\_images/bcm-iso-certificate.jpg|||Ball~Chain~MFG~ISO~Certificate \mid Ball~Chain~MFG.|||2200~x~1700~$ 

Sending osmosis rewards to a seperate wallet. Support. As most of you know, we can redirect the staking rewards to a separate wallet by specifying the rewards address and performing a one-time blockchain transaction on cosmostation. Is there any way to send the liquidity rewards and bonus awards to a different wallet address (from/to a ledger .

## U

### osmosis wallet coinbase pro api secret key coinbase cus

Security is the highest priority for us when it comes to safeguarding your funds. Store your crypto safely with the Binance.US app. SECURE CRYPTO WALLET Keep your crypto safe and access your funds seamlessly with the Binance.US multi-crypto wallet. USD deposits are protected by FDIC insurance. INSTANT PRICE ALERTS Discover more buying opportunities.

How can I contact Coinbase Support? Coinbase Help

3 Ways to Contact Coinbase - Followchain

Osmosis+wallet - Image Results

Binance Referral Bonus Visit for Binance Referral Bonus. The most used and at the same time the most reliable crypto exchange platform is Binance. Also, Binance extremely easy to use and learn. How to Register Binance? To make an account with Binance, you should simply get enrolled on the Official Binance Website. How to Get Your Coinbase Pro API Key and Use It [Full Guide]

Get started today and buy Bitcoin, Ethereum, ChainLink, Rune, Cardano, Binance Coin, SHIB, and more, all with some of the lowest fees in crypto. Additionally, explore awesome art and collectibles.

Cosmos Connects to Ethereum Via the Osmosis DEX

Referral Program Details Binance.US

As cryptocurrency trading heats up, new traders need to know which platform is the best crypto exchange. By Paulina Likos and Coryanne Hicks Reviewed by Tim Lawson

Osmosis

Binance Referral Code 2022 (45% Discount & Samp; \$100 Bonus .

https://btcpeers.com/content/images/2020/12/Screenshot--46-.png|||Binance Referral ID: Make money referring family and friends|||1903 x 936

Osmosis is the first IBC-native Cosmos interchain AMM

Best Crypto Trading Platform 2021 - Cheapest Platform Revealed

 $https://mybroadband.co.za/news/wp-content/uploads/2020/01/bitcoin-trading-trends.png|||Best \ Bitcoin \ Trading \ Apps \ South \ Africa: Best \ Apps \ For \ ...|||1250 \ x \ 780$ 

 $https://i.vimeocdn.com/video/1282059892-b796d08b38c0e5140eb6761d547b9c6cc2c10edcc15d707ff?mw=1920\&mh=1080\&q=70|||CoinBase\ Toll\ Free\ Number\ 1805-472-7848\ \$JRV\$\ JRV\ ...|||1920\ x\ 1080\ x=1080\ x=108$ 

The Binance API is designed to provide an easy and efficient way to integrate your trading application into our platform.

Most Secure, Trusted Platform - The Safest Place to Buy Crypto

1. eToro Overall Best Free Cryptocurrency Trading Platform (FINRA Registered) If youre looking for a safe and low-cost crypto trading platform that is suitable for newbies, look no further than eToro. This top-rated provider gives you access to 16 digital currencies.

Binance Referral Bonus: CryptoFisher

Osmosis not showing wallet balance: OsmosisLab

Go to the user center and clickReferral-earn bonus. 2. Set friends commission rebate rate. The default referral rate is 20%, inviters can choose to share 0%, 5%, or 10% with the friends they invite. Then, inviters can click onInvite Nowto invite friends to register and trade on Binance via the referral link of referral ID. 3.

https://uwp-apps.ru/binance/mobile2.jpg|||Binance App|||1766 x 1322

Binance.US - Apps on Google Play

https://i.vimeocdn.com/video/1288312031-5f8346c8347114bc01ce42ae34814ad136839f831a35cd39e?mw=1920&mh=1080&q=70|||COinbAse~Help~Desk~Number~1~805~472~7848~\$N0V\$~(128)~on~...|||1920~1288312031-5f8346c8347114bc01ce42ae34814ad136839f831a35cd39e?mw=1920&mh=1080&q=70|||COinbAse~Help~Desk~Number~1~805~472~7848~\$N0V\$~(128)~on~...|||1920~1288312031-5f8346c8347114bc01ce42ae34814ad136839f831a35cd39e?mw=1920&mh=1080&q=70|||COinbAse~Help~Desk~Number~1~805~472~7848~\$N0V\$~(128)~on~...|||1920~1288312031-5f8346c8347114bc01ce42ae34814ad136839f831a35cd39e?mw=1920&mh=1080&mh=1080&m

# x 1080

### osmosis wallet coinbase pro api secret key coinbase cus

The CB-ACCESS-SIGN header is generated by creating a sha256 HMAC using the secret key on the prehash string timestamp + method + requestPath + body (where + represents string concatenation). The timestamp value is the same as the CB-ACCESS-TIMESTAMP header. The body is the request body string. It is omitted if there is no request body (typically for GET requests).

https://cexcashback.com/wp-content/uploads/2.png|||Binance Desktop App Review CexCashBack||1600 x 860

1. eToro Overall Best Cryptocurrency Trading Platform 2021 For us eToro wins the award for the overall best cryptocurrency trading platform in 2021. This heavily regulated platform is now used by over 20 million traders around the world. The provider is home to a huge selection of crypto markets that you can trade with ease.

The Coinbase Help Center has answers to most questions. Were happy to lend a hand, but response times may take longer than normal. If there's suspicious activity on your account, call our automated phone system (listed below) to lock your account.

https://www.datocms-assets.com/45776/1624503176-deposit.png|||How to Access AKT Token and Provide Liquidity on Osmosis ...|||1298 x 990

How do I create an API key for Coinbase Pro

https://cdn01.dailycaller.com/wp-content/uploads/2018/11/International-Trade-1-e1541538935468.jpg|||International Trade Becoming Less Of A Priority Among ...|||6500 x 2795

https://tradingapps.org/wp-content/uploads/2019/09/mediamodifier\_image-81-1-1024x1024.png|||Download Binance Mobile App IOS, Google Play & Download || 1024 x 1024

https://apkingly.com/wp-content/uploads/2021/07/binace\_mobile.jpg|||binance app download apk for android crypto trading ...|||2501 x 1539

 $https://defkey.com/content/images/program/binance-1.9.1-desktop-app-2020-12-21\_07-21-35-original-size.pn\\ g|||Binance~1.9.1~(Desktop~app)~keyboard~shortcuts\\ defkey|||2160~x~1317$ 

Contacting Coinbase - by phone or otherwise. While 888-908-7930 is Coinbase's best toll-free number, there are 3 total ways to get in touch with them. The next best way to talk to their customer support team may just be to tell GetHuman about your issue and let us try to find the best way to contact them or find help for that particular issue. Besides calling, the next favorite option for customers looking for help is via support@coinbase.com for Customer Service.

https://www.transitionsfilmfestival.com/wp-content/uploads/2020/01/Cryptopia1tiff-p1dui64tbm14271mhj12t 3q2j1c93-scaled-e1579011648556.jpg|||Buy Bitcoin Cryptopia - HitBTC ...|||1536 x 864

Our ratings take into account the cards rewards, fees, rates along with the cards category. . (or another platforms) lower-cost spot trading options. . Picking the best crypto .

Foreign Exchange NZ \$2,000+ - Compare our Rates

 $https://www.visual capital ist.com/wp-content/uploads/2018/01/arms-sales.jpg|||Infographic: The \ 10 \ Companies \ That \ Dominate \ the \ Global \ ...|||1070 \ x \ 1822$ 

Global Trade Corporation Home of Global Trade . - GTC

For new users, its worth noting that tokens have to be moved to appchains before they can be used there. For example, if the user bridges to Osmosis and trades for ATOM, the Cosmos network token,.

https://i.pinimg.com/originals/0d/e7/c7/0de7c7c8c4e683120bfaaa84a15559c9.jpg|||Cryptocurrency Kids Swiss Startup Launches ...|||1122 x 826

Global Trade Services. Given the challenges of international trade, were proud to offer a wide range of Global Trade Services that will ensure your trade compliance and help you save on your bottom line. With an average of 30+ years of trade industry experience, our certified experts will work closely with you to protect and enhance your .

https://images.theconversation.com/files/402504/original/file-20210525-16-1vlnwmm.png?ixlib=rb-1.1.0& amp; q=15& amp; auto=format& amp; w=754& amp; h=822& amp; fit=crop& amp; dpr=3 ||| Fin Tok & amp; dpr=3 ||| Fin Tok & amp; dpr=3 ||| Fin Tok & amp; dpr=3 ||| Fin Tok & amp; dpr=3 ||| Fin Tok & amp; dpr=3 ||| Fin Tok & amp; dpr=3 ||| Fin Tok & amp; dpr=3 ||| Fin Tok & amp; dpr=3 ||| Fin Tok & amp; dpr=3 ||| Fin Tok & amp; dpr=3 ||| Fin Tok & amp; dpr=3 ||| Fin Tok & amp; dpr=3 ||| Fin Tok & amp; dpr=3 || Fin Tok & amp; dpr=3 ||| Fin Tok & amp; dpr=3 ||| Fin Tok & amp; dpr=3 || Fin Tok & amp; dpr=3 || Fin Tok & amp; dpr=3 || Fin Tok & amp; dpr=3 || Fin Tok & amp; dpr=3 || Fin Tok & amp; dpr=3 || Fin Tok & amp; dpr=3 || Fin Tok & amp; dpr=3 || Fin Tok & amp; dpr=3 || Fin Tok & amp; dpr=3 || Fin Tok & amp; dpr=3 || Fin Tok & amp; dpr=3 || Fin Tok & amp; dpr=3 || Fin Tok & amp; dpr=3 || Fin Tok & amp; dpr=3 || Fin Tok & amp; dpr=3 || Fin Tok & amp; dpr=3 || Fin Tok & amp; dpr=3 || Fin Tok & amp; dpr=3 || Fin Tok & amp; dpr=3 || Fin Tok & amp; dpr=3 || Fin Tok & amp; dpr=3 || Fin Tok & amp; dpr=3 || Fin Tok & amp; dpr=3 || Fin Tok & amp; dpr=3 || Fin Tok & amp; dpr=3 || Fin Tok & amp; dpr=3 || Fin Tok & amp; dpr=3 || Fin Tok & amp; dpr=3 || Fin Tok & amp; dpr=3 || Fin Tok & amp; dpr=3 || Fin Tok & amp; dpr=3 || Fin Tok & amp; dpr=3 || Fin Tok & amp; dpr=3 || Fin Tok & amp; dpr=3 || Fin Tok & amp; dpr=3 || Fin Tok & amp; dpr=3 || Fin Tok & amp; dpr=3 || Fin Tok & amp; dpr=3 || Fin Tok & amp; dpr=3 || Fin Tok & amp; dpr=3 || Fin Tok & amp; dpr=3 || Fin Tok & amp; dpr=3 || Fin Tok & amp; dpr=3 || Fin Tok & amp; dpr=3 || Fin Tok & amp; dpr=3 || Fin Tok & amp; dpr=3 || Fin Tok & amp; dpr=3 || Fin Tok & amp; dpr=3 || Fin Tok & amp; dpr=3 || Fin Tok & amp; dpr=3 || Fin Tok & amp; dpr=3 || Fin Tok & amp; dpr=3 || Fin Tok & amp; dpr=3 || Fin Tok & amp; dpr=3 || Fin Tok & amp; dpr=3 || Fin Tok & amp; dpr=3 || Fin Tok & amp; dpr=3 || Fin Tok & amp; dpr=3 || Fin Tok & amp; dpr=3 || Fin Tok & amp; dpr=3 || Fin Tok & amp; dpr=3

'Finfluencers' Are On The Rise: 3 Tips To Assess ...|||2262 x 2466

https://www.gtreview.com/wp-content/uploads/2015/01/Global-Business-World-Map-Handshake-Communica tions.jpg|||Five trends that will shape the future of trade | Global ...|||3783 x 3246

The Osmosis platform operates using the Keplr wallet, which supports Cosmos Inter Blockchain Communication (IBC). Keplr is used for staking at Osmosis. To create a wallet, go to the Keplr website.

https://miro.medium.com/max/4696/1\*ETTg5RCRrGFc1agwZxaDXA.png|||How to Register & Description on Binance US | by Joe Pile ...|||2348 x 1440

 $https://i.redd.it/upz4h78sexw61.png|||Free \$20 \ Bucks: Turn \$40 \ into \$60 \ in Thirty Seconds ...|||1938 \ x 954 \\ https://external-preview.redd.it/9pCl5uuJitYueGRFhvYrLruH6Rj1N1gZXhEAYEathBU.jpg?auto=webp&am p;s=81c64f8e09c0a99afbb20fad386840aa048a18c7|||Cryptopia exchange sponsors a drift team [Photo ...|||2000 \ x 1346$ 

 $https://www.cryptonewsz.com/wp-content/uploads/2019/08/123456.jpeg|||Binance\ App\ Gets\ Listed\ On\ Apple\ Store,\ CEO\ Says\ Was\ Very\ ...|||1290\ x\ 976$ 

https://preview.redd.it/lv4qnladr5801.jpg?auto=webp&s=c44a3aaf4fafbab9f6ebee985345785031213a4e|| Is this Binance App Real? It seems to bypass the App Store ...|||1242 x 2208

https://co.newswire.com/files/b5/d0/7f3dacbed3c4773cfed65cbf7d38.jpg|||East Forum 2015 Global (Dis)Order: Can International Trade ...|||1688 x 1125

coinbase +1276/664/4055customer servicenumber - Food+Tech.

Invest in digital assets - Strong focus on performance.

 $https://craneww.com/site/assets/files/2557/international\_trade.jpg|||Trade Advisory | US, Canada and International - Crane ...|||1200 x 800$ 

https://bitcoinist.com/wp-content/uploads/2019/09/shutterstock\_1149005132.jpg|||You Can Now Trade Binance Bitcoin Futures On Android App|||1920 x 1200

Cryptopia is a New Zealand based exchange that deals in crypto fronts. The company started in November 2014. Cryptopia was initially a mining platform where users can use this mining pool to earn bitcoins. Users can use from CPUs to GPUs to mine crypto coins.

https://thumbs.dreamstime.com/z/global-trading-company-isometric-vector-brochure-international-cross-bord er-delivery-service-promo-annual-report-pages-layout-136277873.jpg|||Global Trading Company Isometric Vector Brochure Stock ...|||1600 x 1087

Download - Binance

Find my API key and Secret on my Coinbase Pro account.

https://i.pinimg.com/originals/ca/02/f3/ca02f3815e0533e0e90ebf9da09d3ea6.jpg|||Binance app | App, App design, Ios apps|||1581 x 1200

https://static.cryptohopper.com/images/news/uploads/1603716820-thailand-promo-trade-anywhere-with-the-binance-app-challenge-500-in-usdt-to-be-won.png|||Thailand Promo: Trade Anywhere with the Binance App...|||1532 x 856

Download - binance.com

After repeated attacks in 2019, the New Zealand-based Cryptopia exchange lost roughly \$16 million to \$18 million in crypto. Although services were later suspended, a court deemed in May 2020 that users of the exchange are entitled to have their holdings returned. This kickstarted the claims process, bringing some relief to the users.

https://cexcashback.com/wp-content/uploads/desktop.jpg|||Binance Desktop App Review CexCashBack|||1280 x 958

https://cdn.dribbble.com/users/784804/screenshots/5676736/binace\_shot\_4x.png|||Binance app by Alexey Ivashentsev on Dribbble||1600 x 1200

 $https://i.vimeocdn.com/video/1281826998-77eb0fd3bf12675b83b11b1677c94106769d40fcf0cea6b7c?mw=19\\20\&mh=1080\&q=70|||Coinbase\ Toll\ Free\ Number\ +1\ 805-472-7848\ \ \$JRV\$\ (47\ ...|||1920\ x\ 1080\ \ x)$ 

This list answers the questions, " What are the biggest international trade companies in the world? " and " What are the most successful international trade companies? " 1 Aeropost International Services, Inc. Logistics, Transportation 2 ARCHER DANIELS MIDLAND CO. 3 BorderJump, LLC Advertising, Logistics 4 BUNGE 5 CARGILL 6 GLENCORE INTERNATIONAL 7

Toronto, Canada, January 4, 2022 GlobalTrade Corporation, a premier provider of trade finance solutions for corporates, has announced that Alfa Laval, the leading global supplier of products in the areas of heat transfer, separation, and fluid handling, went live with @GlobalTrade TM Platform for management of their Bank Guarantees, Standbys, and Sureties.

https://coinblaze.us/wp-content/uploads/2019/01/Cryptopia-The-Very-First-Hack-Of-The-Year-blockchain24. co\_-2800x1200.jpg|||Cryptopia: The Very First Hack Of The Year? - Latest News ...|||2800 x 1200

Top 9 Vendors in the Global Trade Management Software Market .

An API Key can be considered as a username. This is generated by the exchange once you declare your settings. An API Secret or API Private Key is simply another string of characters that must be used in combination with the API Key to establish the connection. An additional security layer can be added by generating an API Passphrase. While the API Key and Secret are generated by the exchange, the Passphrase is commonly generated by the user.

???????Coinbase +1????805????552????5599 PhoNE??????? NUMBER??????? NUMBER??????552???5599 PhoNE??????? NUMBER????????Coinbase +1???805????552???5599 PhoNE??????? NUMBERHelal Saeed Almarri, Director General of DWTCA, said: Innovation is a byword for Dubai and this Future-Economy environment is designed to catalyse collaboration, stimulate innovation and most .

https://iwaterpurification.com/wp-content/uploads/2018/02/6-1024x813.png|||Mega Home Counter Top Stainless Water Distiller, Glass ...|||1024 x 813

Top Crypto Trading Platforms: Reviews 2022. 1. Binance is the largest digital currency exchange services in the world that provides a platform for trading cryptocurrencies. The platform . 2. Coinbase. 3. Bybit. 4. FTX. 5. eToro.

The 10 Companies That Dominate the Global Arms Trade. The Chart of the Week is a weekly Visual Capitalist feature on Fridays. The world puts \$1.69 trillion towards military expenditures per year, and about \$375 billion of that goes towards buying arms specifically. Whether it is guns, tanks, jets, missiles, or ships that are on your shopping list, in the international arms community, there is a supplier for any weapon your country desires.

 $https://www.crypto-option.com/wp-content/uploads/2020/11/bitcoin-3227442\_1920.jpg|||bitcoin-3227442\_1920.jpg|||bitcoin-3227442\_1920.jpg|||bitcoin-3227442\_1920.jpg|||bitcoin-3227442\_1920.jpg|||bitcoin-3227442\_1920.jpg|||bitcoin-3227442\_1920.jpg|||bitcoin-3227442\_1920.jpg|||bitcoin-3227442\_1920.jpg|||bitcoin-3227442\_1920.jpg|||bitcoin-3227442\_1920.jpg|||bitcoin-3227442\_1920.jpg|||bitcoin-3227442\_1920.jpg|||bitcoin-3227442\_1920.jpg|||bitcoin-3227442\_1920.jpg|||bitcoin-3227442\_1920.jpg|||bitcoin-3227442\_1920.jpg|||bitcoin-3227442\_1920.jpg|||bitcoin-3227442\_1920.jpg|||bitcoin-3227442\_1920.jpg|||bitcoin-3227442\_1920.jpg|||bitcoin-3227442\_1920.jpg|||bitcoin-3227442\_1920.jpg|||bitcoin-3227442\_1920.jpg|||bitcoin-3227442\_1920.jpg|||bitcoin-3227442\_1920.jpg|||bitcoin-3227442\_1920.jpg|||bitcoin-3227442\_1920.jpg|||bitcoin-3227442\_1920.jpg|||bitcoin-3227442\_1920.jpg|||bitcoin-3227442\_1920.jpg|||bitcoin-3227442\_1920.jpg|||bitcoin-3227442\_1920.jpg|||bitcoin-3227442\_1920.jpg|||bitcoin-3227442\_1920.jpg|||bitcoin-3227442\_1920.jpg|||bitcoin-3227442\_1920.jpg|||bitcoin-3227442\_1920.jpg|||bitcoin-3227442\_1920.jpg|||bitcoin-3227442\_1920.jpg|||bitcoin-3227442\_1920.jpg|||bitcoin-3227442\_1920.jpg|||bitcoin-3227442\_1920.jpg|||bitcoin-3227442\_1920.jpg|||bitcoin-3227442\_1920.jpg|||bitcoin-3227442\_1920.jpg|||bitcoin-3227442\_1920.jpg|||bitcoin-3227442\_1920.jpg|||bitcoin-3227442\_1920.jpg|||bitcoin-3227442\_1920.jpg|||bitcoin-3227442\_1920.jpg|||bitcoin-3227442\_1920.jpg|||bitcoin-3227442\_1920.jpg|||bitcoin-3227442\_1920.jpg|||bitcoin-3227442\_1920.jpg|||bitcoin-3227442\_1920.jpg|||bitcoin-3227442\_1920.jpg|||bitcoin-3227442\_1920.jpg|||bitcoin-3227442\_1920.jpg|||bitcoin-3227442\_1920.jpg|||bitcoin-3227442\_1920.jpg|||bitcoin-3227442\_1920.jpg|||bitcoin-3227442\_1920.jpg|||bitcoin-3227442\_1920.jpg|||bitcoin-3227442\_1920.jpg|||bitcoin-3227442\_1920.jpg|||bitcoin-3227442\_1920.jpg|||bitcoin-322742_1920.jpg|||bitcoin-322742_1920.jpg|||bitcoin-322742_1920.jpg|||bitcoin-322742_1920.jpg|||bitcoin-322742_1920.jpg||||bitcoin-322742_1920.jpg||||bitcoin-322742_1920.$ 

Binance App. Binance App is designed for reviewing data and trading at Binance exchange from your Windows 10 device. The opportunity to trade is provided by using the Binance API mechanism which you can get on the official website of the Binance exchange in your profile (more detailed instruction is available in the application itself). Standard API features allow only trading and do not support transferring funds to other wallets - it makes the application safe for you.

Referral Program Binance.US

Decentralized Exchange Osmosis Rises Above \$1Billion In Total.

https://support.node40.com/hc/article\_attachments/360048523533/Screen\_Shot\_2019-10-07\_at\_1.48.21\_PM. png|||Add an Exchange Ledger for Coinbase Pro via API Node40|||2212 x 1344

How To Stake Osmosis With Keplr Wallet - A Step-by-Step Guide

Sign-up Bonus Campaign - binance.com

Arvigor Trading & Drading & Drading & Drading Company. We provide small and medium-sized enterprises with efficient and cost-effective international trade consulting services and a platform to increase sales or to structure their business in a sustainable way, especially through our integrated ecommerce channel.

https://thumbs.dreamstime.com/z/multi-national-company-international-business-trade-corporation-multinatio

nal-word-arrows-around-globe-earth-to-illustrate-40683902.jpg|||Multi-National Company International Business Trade ...|||1300 x 1113

Under Profile Information, select the API Settings tab, then select + New API Key; Select your profile and appropriate permissions, create a passphrase, and then enter in your 2-Factor Authentication code; Finally, select Create API Key at the bottom to make a unique key. The new API key and secret will be displayed on the API Settings page. Note: The API secret will be only be shown once, so remember to record your Secret in a secure location. If you lose your API Secret, we will not be.

 $https://coincentral.com/wp-content/uploads/2017/10/23584102\_10155167717567615\_1815997961\_o.png|||Binance Exchange Review|||2000 x 1000$ 

How To Use Your Coinbase API Key [Full Guide] - Crypto Pro

Cryptopia exchange - Cryptonator

https://www.bitcointradingsites.net/wp-content/uploads/2017/05/Market.png|||Cryptopia.co.nz Review 2021 What Happened To Cryptopia?|||1360 x 768

https://svgsilh.com/svg/1831921.svg|||Western Digital Customer Service Telephone Number ...|||1280 x 1280 https://i.ebayimg.com/images/g/zkwAAOSwQOxgxktd/s-l1600.jpg|||cheapest sale Kflow Ropot 180 Countertop Reverse Osmosis ...|||1200 x 1600

The exchange claimed that the cold wallet system had been compromised, and 7,170 btc was taken. Nz crypto exchange hacked. While security technology has improved over time, its impossible to completely eliminate the main driver of fraud: Troubled nz crypto exchange cryptopia suffers another hack in the midst of liquidation process feb 20, 2021 spanish crypto exchange 2gether won't.

A Simple Guide to Staking (ATOM) on Osmosis Zone via Keplr Wallet

The latest tweets from @Cryptopia\_NZ

???????Coinbase +1????805????552????5599 PhoNE??????? NUMBER

 $https://cdn.sanity.io/images/hmujj720/production/f0bfd1cb5f06776c1da761f7badf20aeb1a32057-1883x936.pn\\ g?w=1600\&is-pending-load=1\#038;h=795\&q=75\&fit=max\&auto=format|||Best||$  Crypto Platforms For Leverage Trading (2022) - # ...|||1600 x 795

Binance Referral Code 2022 (45% Discount & Bonus) by Enoch Omololu. Updated January 2, 2022. Advertiser Disclosure. Binance is the worlds largest cryptocurrency exchange by far with about \$2 billion in trades every day. When you sign up using the best Binance referral code W5FCU47Z, you get up to an instant 20% discount on trading fees. In addition, when you pay fees using the Binance Coin, you get an extra 25% discount (for a total of 45% discount off your trading fees).

 $https://i.ebayimg.com/images/g/xQUAAOSwzuRhBJ5 \sim /s-11600.jpg|||Oversized\ SOLIOM\ S60-FBA1\ Bullet\ Secutivy\ Camera\ -\ White\ ...|||1500\ x\ 1500$ 

https://fastandclean.org/wp-content/uploads/2017/12/Screenshot\_2017-12-26-20-00-08-2501.jpeg|||How Use Binance app To Buy And Sell Bitcoins.|||1080 x 1920

Reasons to Try the Binance Desktop App | Binance Blog|||1999 x 1190

https://i.pinimg.com/originals/07/44/87/0744873c5ad2bbc2a6cab57f616db34d.jpg|||Floret Group of

Companies is a leading trading ... ||| 2048 x 1117

Binance: Buy Bitcoin & Erypto on the App Store

How to create an API key Exchange Help

Security is the highest priority for us when it comes to safeguarding your funds. Store your crypto safely with the Binance.US app. SECURE CRYPTO WALLET Keep your crypto safe and access your funds.

Binance: BTC NFTs Memes & Dry Meta - Apps on Google Play

https://coinsutra.com/wp-content/uploads/2018/03/Binance-Mac-app-review.jpg|||Binance Desktop App

Review & Download Guide 2018 | 2554 x 1384

Data on All Import/Exports - Over 8 Million US Importers

 $https://pbs.twimg.com/media/DpYQ8-ZUUAA7rOi.jpg|||Royalties on Twitter: \" Just bc @Cryptopia\_NZ cant keep ...|||1200 x 900$ 

Best Crypto Exchanges Of January 2022 Forbes Advisor

Videos for Cryptopia+nz+exchange

Cryptopia Exchange (@Cryptopia\_NZ) Twitter

USD. CONNECT WITH THE BINANCE DESKTOP APP. Enhance Your Trading Experience. Download now for refined performance and increased speed; a complement to your crypto trading needs. Available for Windows, MacOS, and Linux. Download Now. To download, please visit this page on your desktop browser. Secure & Download, Effortless.

Binance Referral Code 2022: \$100 Bonus + Up to 45% Lifetime .

API Keys: Coinbase Pro - Automated Trading at Alertatron

The company provides Integration Point Global Trade Management Solution for GTM. The solutions help the trading companies to overcome complexities of exporting, importing, and duty suspension from .

 $https://www.financemagnates.com/wp-content/uploads/fxmag/2014/01/g-global-background.jpg|||ITGs\ POSIT\ Alert\ Network\ Establishes\ Record\ \$1.74\ Billion\ ...|||1919\ x\ 813$ 

 $http://bmcoforum.org/wp-content/uploads/sites/33/2017/05/slider4.jpg|||International\ Finances\ |\ Trade\ Finance\ As\ Commerce\ and\ ...|||2000\ x\ 1041$ 

 $https://miro.medium.com/max/3838/1*\_9v3xEg8XdDaf43KODupow.png|||How\ to\ Create\ a\ Diverse\ Crypto\ Portfolio\ with\ Coinbase\ Pro\ ...|||1919\ x\ 935$ 

 $https://www.livestreamtrading.com/wp-content/uploads/2019/12/crypto.jpg|||Is\ Cryptocurrency\ Trading\ Halal:\ What is the best ...|||1216\ x\ 802$ 

(end of excerpt)